# <span id="page-0-0"></span>The Regina Rexx Interpreter – Rexx Utility Functions

Patrick TJ McPhee (ptjm@interlog.com)

Version 3.9.4- Regina Packaged, 25 October 2021

# **Contents**

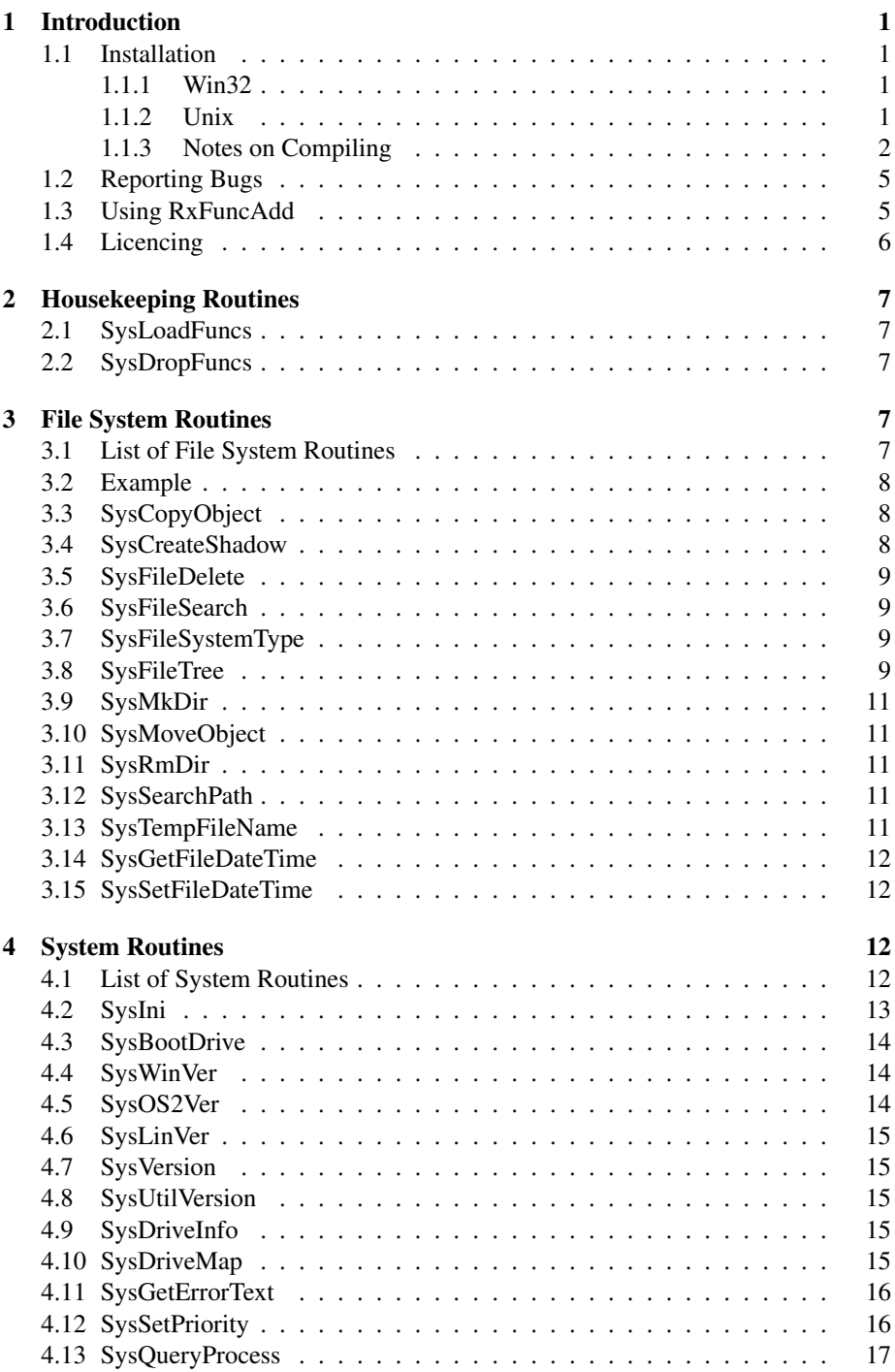

#### ii CONTENTS

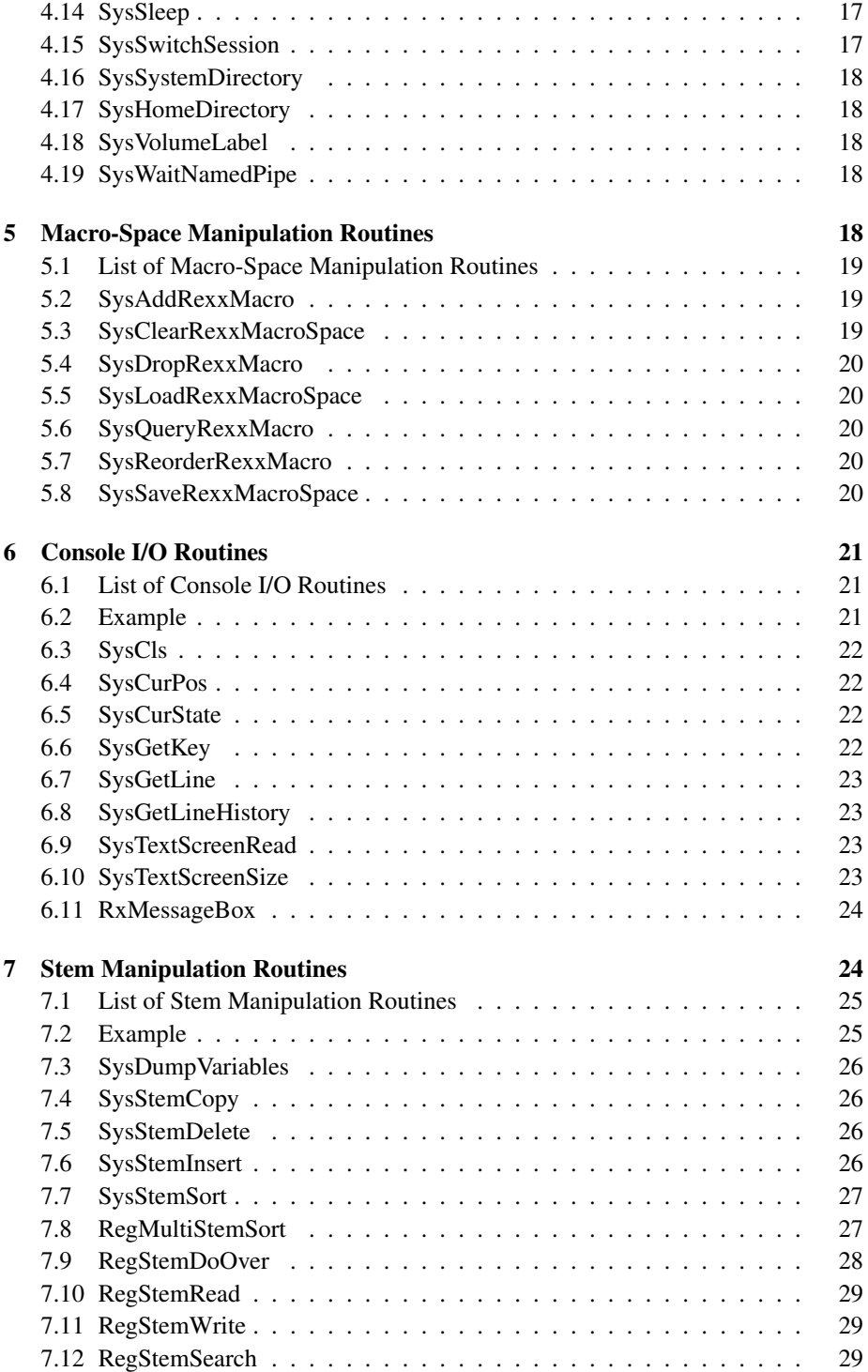

#### CONTENTS iii

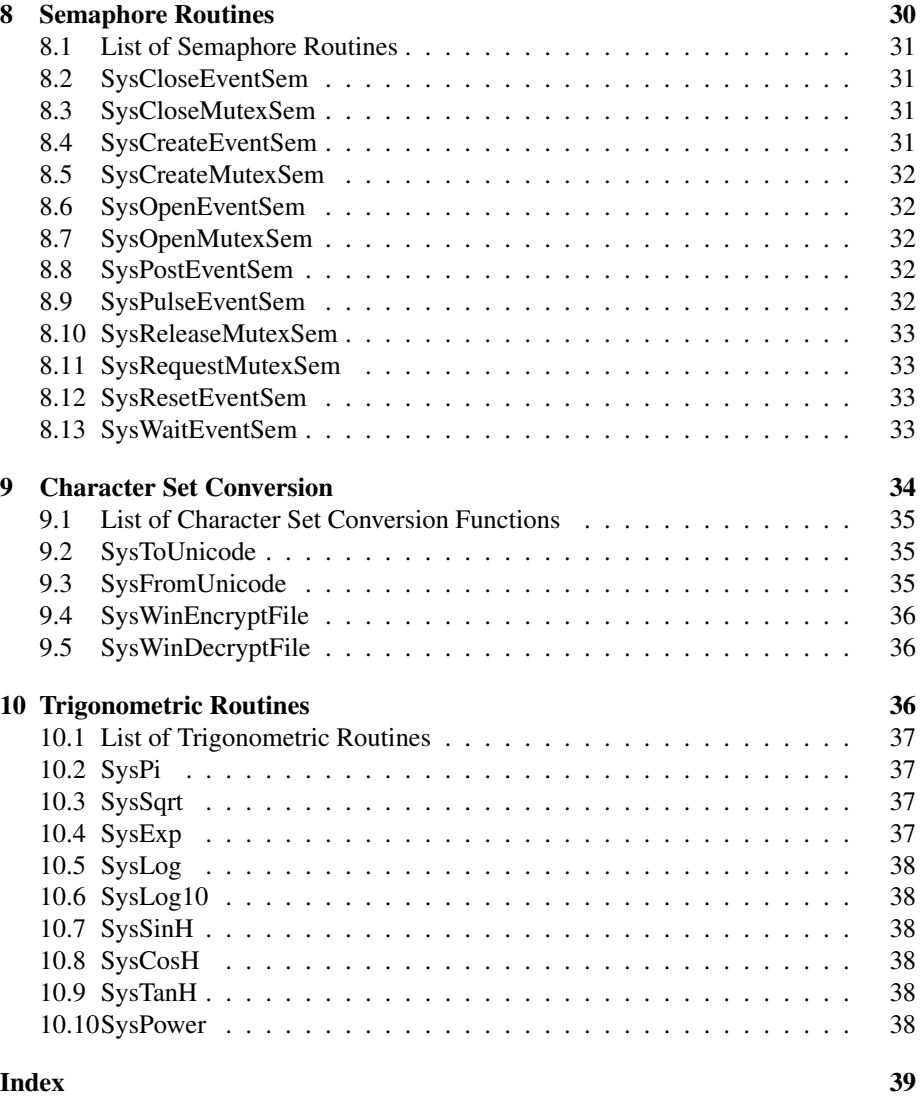

#### iv CONTENTS

### <span id="page-6-0"></span>1 Introduction

This paper describes an implementation of IBM's Rexx Utility functions for Unix and Windows/NT. The Rexx Utility functions extend the capabilities of Rexx programs in useful ways, and it's desirable to have compatible interfaces available for all implementations. This implementation is meant for the Regina interpreter, however it should also work with other interpreters. An earlier version of the library was binary compatible with Rexx/IMC on Solaris.

Although I have access to the rexxutil source code through the OS/2 developer's kit, this implementation contains new code, and is based on the documentation for IBM's implementation, rather than its internals. The routines here are generally compatible with IBM's, although some IBM functions or options are not implemented, and in some cases, the regutil version provides minor enhancements. Please see the file status.txt in the distribution for claims of completion.

The manual, and the source code, are divided along the lines of functionality, the major groupings being housekeeping (regutil.c), file system (regfilesys.c), general system (regini.c), macro-space manipulation (regmacrospace.c), stem manipulation (regstem.c), console I/O (regscreen.c, regscreenux.c), semaphore handling (regsem.c, regsemux.c), and character set conversion (regunicode.c).

#### <span id="page-6-1"></span>1.1 Installation

The regutil package includes a pre-compiled binary for Win32 platforms and source code which should compile on Windows and most Unix systems. It should also compile on other platforms which provide the POSIX API, but some configuration may be required in areas not covered by POSIX (or not adequately supported on the platform in question). See section [1.1.3](#page-7-0) for configuration suggestions.

#### <span id="page-6-2"></span>1.1.1 Win32

The distribution does not include an installation program. To install the pre-compiled library, extract regutil.dll from the installation zip file and copy it to either a directory in your program search path or the directory containing the rexx executable (this is usually regina.exe unless you are using a rexx-enabled application, in which case it's the application executable).

Only regutil.dll is required to use the library, and applications using RegUtil can be distributed with only this file. The documentation file, regutil.pdf, should also be distributed if end users are expected to write macros using these functions.

See section [1.1.3](#page-7-0) for information about compiling the library from source code.

#### <span id="page-6-3"></span>1.1.2 Unix

The distribution does not include a configuration script, but it includes make files which have been known to work using the stock vendor compiler on several Unix systems. If you have one of those systems, link the appropriate make file to the name 'Makefile' and build the 'dist' target. For instance, on Solaris:

ln Makefile.sun Makefile make dist

On most platforms, this builds a shared library called libregutil.so. On HP-UX, the file is called libregutil.sl, and on AIX, it's called libregutil.a. The path to this library can be set in three ways:

Most Unix systems allow a shared library search path to be embedded into program files. If you build regina (or your rexx-enabled application) such that this path is set to include a directory such as /opt/regina/lib or /usr/local/lib, you can install regutil by copying the shared library to this directory (see section [1.1.3](#page-7-0) for more information). If this is not possible, you need to either set an environment variable or change the way the system searches for shared libraries.

Unix systems typically use a different path for shared libraries than they do for program files. The name of the environment variable used for the shared library path is not standardised, however most systems use LD\_LIBRARY\_PATH. Notable exceptions are AIX (LIBPATH) and HP-UX (SHLIB\_PATH for 32-bit executables, LD\_ LIBRARY\_PATH for 64-bit executables). To install regutil, add an appropriate directory to the shared library path for your machine and copy the shared library to that directory.

Finally, some systems provide a utility (often called ldconfig) which can be used either to set the standard search path for shared libraries, or to provide a database of shared libraries. On such a system, regutil can be installed by copying the shared library to an appropriate directory and using this utility to add it to the search database. You'll need to consult your system documentation for more information.

#### <span id="page-7-0"></span>1.1.3 Notes on Compiling

I provide make files for the stock vendor compilers on several Unix systems. On Windows, I provide make files for visual c++ (Makefile.nt) and the MinGW port of gcc (Makefile.mingw). The Unix make files set platform-specific variables and then load Makefile.inc, which contains the rules for building the libraries. The win32 make files contain all the rules for building the library with their respective compilers. I find it convenient to either link or copy the platform-specific make file to the name Makefile.

By default, the library is built with optimisation disabled and debugging symbols included. This is convenient for library development, however the library will give better performance if you build the dist target (with the command 'make dist').

To port the library to a new platform or to a new compiler on a platform for which a make file exists, it should be sufficient to copy an existing make file and change some of these variables. On Unix, to change the compiler for an existing platform, it should be sufficient to redefine PCFLAGS and POPT. If the new compiler is gcc, the values can be taken from Makefile.bsd. The intent of each variable is indicated in the table:

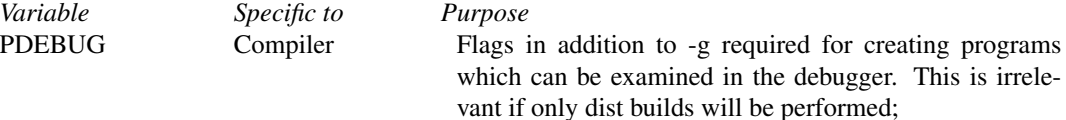

#### 1.1 Installation 3

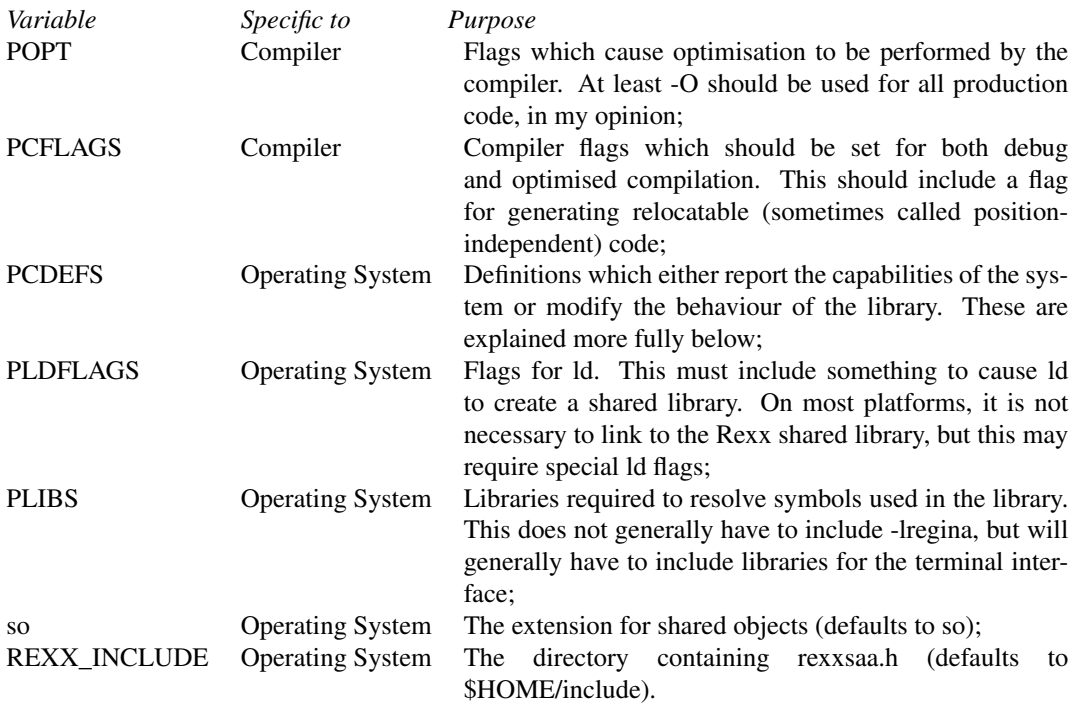

The win32 make files have a different set of make variables. Due to the nature of the win32 development environment, the distinction between platform-specific and compiler-specific values doesn't exist.

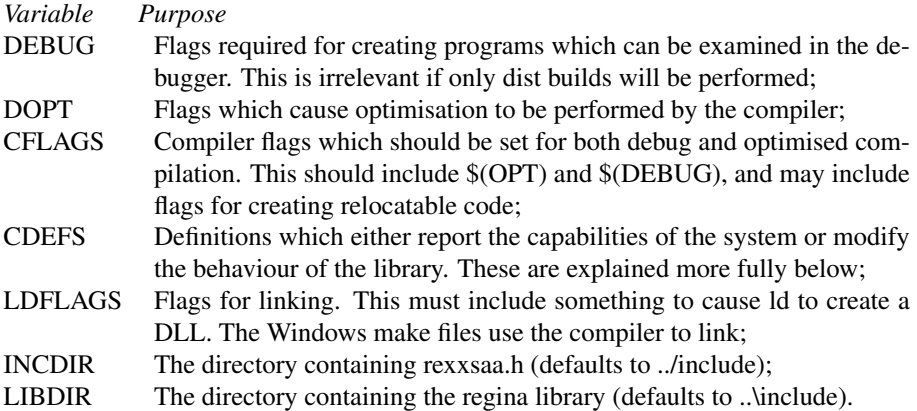

The code included in the library can be affected by defining several manifest constants, by adding -D*name* to the CDEFS variable. These are:

### 4 1 INTRODUCTION

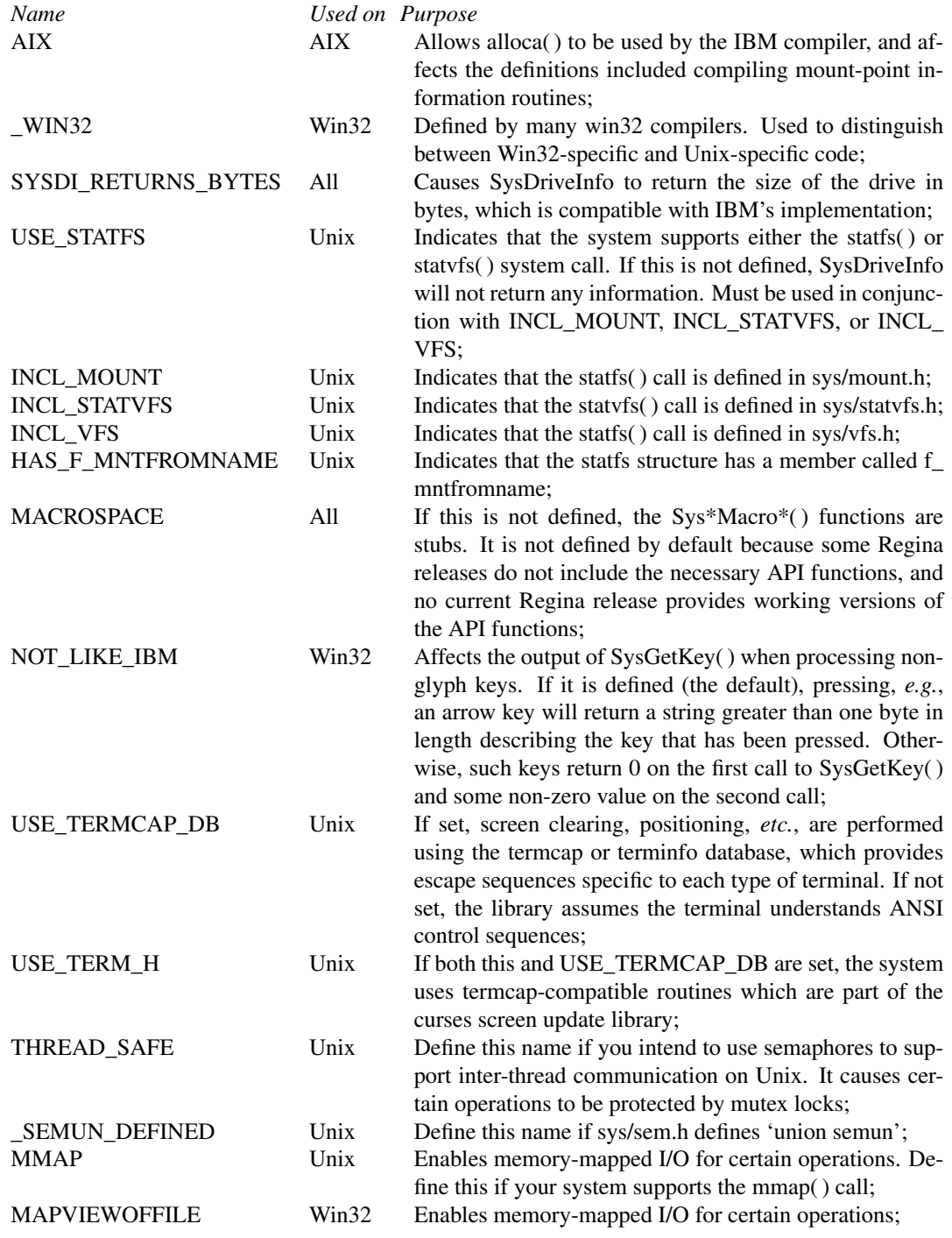

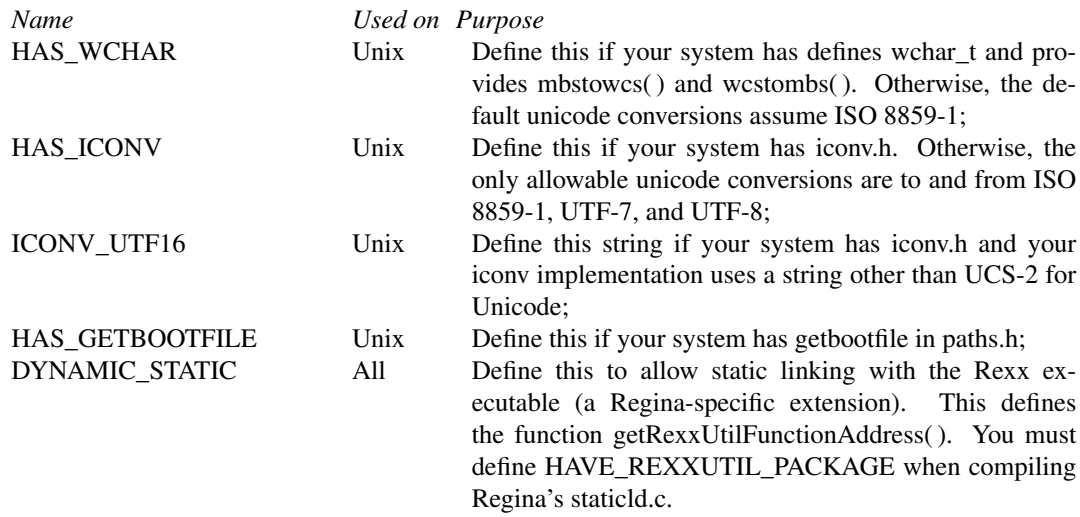

#### <span id="page-10-0"></span>1.2 Reporting Bugs

Theorem A: Every program can be reduced by at least one line.

Theorem B: Every program contains at least one bug.

Corollary: Every program can be reduced to one line which doesn't work correctly.

Regutil undergoes very little testing before new releases are shipped. I have not had the time to produce a regression test, for instance, and although it is on my list of things to do, the pressures of work and life keep me from doing it. Since the first 'full' release of Regutil (1.0.4) in February 1999, there have been surprisingly few bugs discovered, given the amount of testing it undergoes at this end. When bugs are reported, I do my best to fix them and to get a new release out within a short time. My time tends to be very tight, though, so I can't make any guarantees.

If you do find a bug, an error in the documentation, or you simply have a suggestion for improving the distribution, please send me details at ptjm@interlog.com. It's useful to know the operating system you're using, the version of Regina (or Rexx/IMC), and the version of regutil, and to have a set of steps for reproducing the bug.

If you are using regutil for a serious purpose and therefore take the time to produce a test suite for your own use, I would appreciate it if you'd contribute it to the cause.

### <span id="page-10-1"></span>1.3 Using RxFuncAdd

To register all the routines in RegUtil with the Rexx interpreter use the following code:

```
call rxfuncadd 'sysloadfuncs', 'regutil', 'sysloadfuncs'
call sysloadfuncs
```
Note that the second argument to rxfuncadd can also be 'rexxutil'. Regina will translate 'rexxutil' to 'regutil' to correctly find the shared library.

RxFuncAdd returns 0 on success, or 1 on failure. Regina has a function called RxFuncErrMsg which can give useful information about the reason for a load failure. A few common reasons for failure are:

Path issues: the library is called regutil.dll on Win32 platforms, libregutil.a on AIX, libregutil.sl on HP-UX, and libregutil.so on other Unix platforms. On Win32, this file needs to be in the path, or in the directory containing regina.exe. On Unix systems, it needs to be in a directory listed in LIBPATH on AIX, SHLIB\_PATH on HP-UX 32-bit, or LD\_LIBRARY\_PATH on most other Unix systems. Some systems have an ldconfig utility which allows you to forego setting this environment variable.

Rexx.exe: Regina includes two executables, one called 'rexx', and the other called 'regina'. The difference is that 'rexx' includes the Rexx interpreter as part of the executable, while 'regina' loads the interpreter from a shared library. RxFuncAdd works only with the 'regina' version of the interpreter (the 'rexx' version is slightly faster, though).

#### <span id="page-11-0"></span>1.4 Licencing

Regutil is distributed free of charge in the hopes that it will be useful, but without any warranty. Previous versions of the library have been distributed under the terms of the GNU Library General Public License. This version is distributed under the terms of the Mozilla Public License. The precise details of the licence are found in the file MPL-1.0.txt in the distribution.

If you use the library purely as distributed by me, then you can cheerfully ignore the licencing change. If you modify the source code or adopt portions of it in your own programs or libraries, you should be aware of and fulfill your obligations under the licence. I believe that the restrictions placed by the Mozilla licence are less onerous than the ones in the GNU Library licence, and they are more in the spirit in which I would like my work to be distributed.

Although there are no obligations or restrictions related to use of the library, I would prefer that you do not use regutil in applications which cause injury or hardship to others. Also, if you derive a significant monetary benefit from the use of regutil, please share a portion with someone less fortunate. For instance, if you save \$10,000 by implementing an application with Regina and regutil, rather than buying a commercial Rexx interpreter, you could give \$1,000 to Unicef.

## <span id="page-12-5"></span><span id="page-12-0"></span>2 Housekeeping Routines

These are routines which help you use the other routines.

#### <span id="page-12-1"></span>2.1 SysLoadFuncs

```
sysloadfuncs() \rightarrow 0
```
SysLoadFuncs registers all the other routines in the utility package with the Rexx interpreter. Before sysloadfuncs can be called it needs to be loaded into the interpreter using RxFuncAdd.

call rxfuncadd 'sysloadfuncs', 'regutil', 'sysloadfuncs'

### <span id="page-12-2"></span>2.2 SysDropFuncs

sysdropfuncs $() \rightarrow 0$ 

SysDropFuncs removes the registration of all the utilities in the package from the Rexx interpreter. I don't feel there's a compelling reason for doing this, and it has the potential to be positively harmful in the IBM interpreters, since they don't do proper reference counting for load/drop. It's safe to call SysDropFuncs even if you didn't load all the functions using SysLoadFuncs.

### <span id="page-12-3"></span>3 File System Routines

The file system routines manipulate files and directories in useful ways.

#### <span id="page-12-4"></span>3.1 List of File System Routines

SysCopyObject (from,to)  $\rightarrow$  0 or failure: copies a file

SysCreateShadow (from,to)  $\rightarrow$  0 or failure: creates a link to a file

SysFileDelete (file)  $\rightarrow$  0 or failure: deletes a file

SysFileSearch (target,file,stem, [options])  $\rightarrow$  0 or failure: searches a file for some text

SysFileSystemType (file)  $\rightarrow$  string: returns the name of the file-system in use for file

SysFileTree (filespec, stem, [options], [tattrib], nattrib])  $\rightarrow$  0 or failure: search for files matching filespec

SysMkDir (directory)  $\rightarrow$  0 or failure: creates a new directory

SysMoveObject (from,to)  $\rightarrow$  0 or failure: renames a file

SysRmDir (directory)  $\rightarrow$  0 or failure: removes a directory

```
SysSearchPath (var,file) \rightarrow full filename: searches a list of directories from an environment
                 variable for a file
```
 $SysTempFileName$  (template, [filter])  $\rightarrow$  name: returns a temporary name based on a template;

 $SysGetFileDateTime$  (name[, which])  $\rightarrow$  timestamp: returns a timestamp for a file;

SysSetFileDateTime (name[, date[, time]])  $\rightarrow$  0 or failure: sets the modification timestamp for a file;

### <span id="page-13-0"></span>3.2 Example

Here's a script which creates a directory with a temporary name, finds the file rgb.txt somewhere on the system, searches it for all different kinds of blue, and writes them out to another temporary file in the temporary directory.

```
call rxfuncadd 'sysloadfuncs', 'regutil', 'sysloadfuncs'
call sysloadfuncs
/* make a temporary directory */
dir = SysTempFileName('dir?????')
call SysMkDir dir
/* find an rgb.txt out there somewhere */if SysFileTree('/rgb.txt', 'RGB.', 'SO') = 0 & rgb.0 > 0 then do
 if SysFileSearch('blue', rgb.1, 'BLUE.') = 0 then do
   file = SysTempFileName(dir'/blue?????')
   do i = 1 to blue.0
     call lineout file,blue.i
      end
    end
 end
 exit 0
```
### <span id="page-13-1"></span>3.3 SysCopyObject

SysCopyObject(from,to) -> 0 or failure

Copies the file named by *from* to a new name *to*. The access and modification times are preserved, for file systems that maintain that sort of arcane information. Under OS/2, this file will also copy workplace shell objects. Obviously, that doesn't work on other systems. Returns 0 on success. See SysFileDelete, section [3.5,](#page-14-0) for the meanings of the non-zero failure codes.

#### <span id="page-13-2"></span>3.4 SysCreateShadow

```
SysCreateShadow(from,to) -> 0 or failure
```
#### <span id="page-14-4"></span>3.5 SysFileDelete 9

Under Unix, SysCreateShadow creates a link to the *from* file, under the name *to*. If possible, this is a hard link, but a symbolic link is made if necessary (*e.g.*, if the *from* and *to* directories are on different devices). Note that the symbolic link will not work correctly unless the *from* file is specified as a full path, so it's best to specify full paths if the potential to cross devices exists.

Under Windows, I intend for SysCreateShadow to create short-cuts. Currently, to create a short-cut, you can use my other package, w32funcs.

Returns 0 on success. See SysFileDelete, section [3.5,](#page-14-0) for the meanings of the nonzero failure codes.

#### <span id="page-14-0"></span>3.5 SysFileDelete

```
SysFileDelete(file) -> 0 or failure
```
Deletes the file specified by *file*. Returns 0 on success. On failure, it returns 1 (unknown cause of failure), 2 (no such file), 3 (path to file does not exist), 5 (insufficient rights), 32 (file in use by another process), 36 (too many symbolic links on the way to the file), 87 (invalid file name), and 206 (file name is too long).

#### <span id="page-14-1"></span>3.6 SysFileSearch

SysFileSearch(target,file,stem, [options]) -> 0 or failure

Searches the file *file* for the text in *target*, and puts the matching lines in *stem*. *Stem.0* receives a count of the lines, and lines are indexed sequentially starting with *stem.1*. By default, the search is case-insensitive, however it can be made case sensitive by specifying the option 'c'. The other option 'n' causes each output line to have the line number in *file* to be prepended to it.

The function returns 0 on success. On failure, it returns 2 (insufficient memory) or 3 (could not open *file* for reading).

### <span id="page-14-2"></span>3.7 SysFileSystemType

```
SysFileSystemType(file) -> string
```
Returns the file system type used for the specified file. For Windows, this should be just the drive letter and a colon, although it may be a full path to a file (I believe this is an enhancement over IBM's implementation, so be careful). For Unix, it should be the full path to the file of interest.

On success, returns the file system name if it could be determined (or 'UFS' if it couldn't be), or the empty string if the drive or mount point is not accessible.

#### <span id="page-14-3"></span>3.8 SysFileTree

```
SysFileTree(filespec,stem, [options], [tattrib],
            [nattrib]) -> 0 or failure
```
<span id="page-15-0"></span>Finds all files whose names match *filespec*, and writes their names into *stem*. *filespec* may contain wild-card characters such as are normally allowed on the platform in question. On Windows, I believe this limits you to '\*', which matches 0 or more occurances of any character, and ?, which matches exactly one occurance of any character. On Unix, the glob() routine, which usually follows the rules of /bin/sh, is used. This allows character classes ([a-e] matches any letter from a to e, for instance), and probably other features which don't come to mind. If *filespec* ends with a directory separator character (slash on Unix, back-slash or slash on Windows), the routine acts as if the pattern had ended with '\*'.

*options* controls how directories are searched, and how the output is delivered. By default, the output is the time-stamp, size, file attributes, and full path to the file, for every file and directory which matches *filespec*. If *options* includes an 'f', only files are reported. If it includes a 'd', only directories are reported. If it contains 'b', both files and directories are reported. If more than one of these is given, the rightmost one wins. If *options* contains 's', SysFileTree searches sub-directories for files matching *filespec*. If it includes 'o', only the full path to the file is reported. If it includes 't' time-stamp is returned in the format yyyy/mm/dd/hh/mi. Note that IBM's implementation uses 2-digit years. If *options* includes 'l', the time-stamp is returned in the format yyyy-mm-dd hh:mi:ss, which can be processed with the Rexx date() and time() functions. If *options* includes 'h' the file size column can handle files with 16 significant digits, rather than the current 10 which causes a columnar misalignment of following data. If *options* includes 'i' the *filespec* will match files irrespective of case. This option is dependent on the platform supporting this feature. Platforms with a case insensitive filesystem; particularly Windows will ignore this *option* as files will be matched irrespective of case by default.

On Unix systems, the attributes are returned in the usual format from ls -l: the first byte is '-' for a normal file or 'd' for a directory, and it is followed by three 'rwx' pairs indicating the read, write, and execute permissions for each of the user, group, and others. On Windows, the attributes are ADHRS, matching the archive, directory, hidden, read-only, and system bits.

*tattrib* allows the user to specify the file attributes which should be matched. For each position in ADHRS, '\*' means match regardless of the state of the bit, '+' means to match if it's set, and '-' means to match if it's not set. Thus '\*-\*+\*' would match all non-directories with the read-only bit set. For Unix systems, the DOS attribute positions are preserved, but they're given meanings which are specific to this implementation:

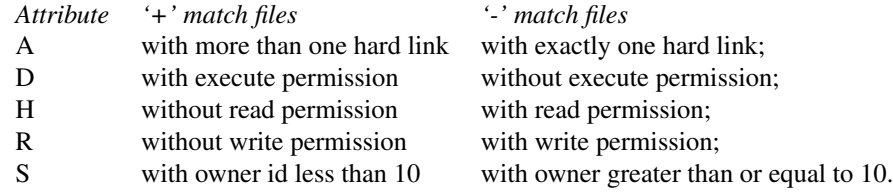

In IBM's implementation, *nattrib* uses the same scheme to specify how these attributes should be changed by this function (which otherwise has no effect on its environment). *nattrib* is not supported by this implementation.

#### <span id="page-16-5"></span><span id="page-16-0"></span>3.9 SysMkDir

```
SysMkDir(directory) -> 0 or failure
```
Creates a sub-directory with the specified name. On Unix systems, this is created with the permissions rwxr-xr-x, masked with the value of the process's umask.

On success, returns 0. On failure, it returns 1 (unknown cause of failure), 2 (no such file), 3 (path to file does not exist), 5 (insufficient rights, quota exceeded, or the directory already exists), 36 (too many symbolic links on the way to the file), 87 (invalid file name), 108 (file system is read-only), and 206 (file name is too long).

### <span id="page-16-1"></span>3.10 SysMoveObject

```
SysMoveObject(from,to) -> 0 or failure
```
SysMoveObject renames the file *from* to *to*. If these files are on different devices, the file is copied and then the original file is deleted, otherwise only the diretory entries are manipulated.

Under OS/2, this function will also move workplace shell objects. Obviously, that doesn't work on other systems. Returns 0 on success. See SysFileDelete, section [3.5,](#page-14-0) for the meanings of the non-zero failure codes.

#### <span id="page-16-2"></span>3.11 SysRmDir

```
SysRmDir(directory) -> 0 or failure
```
Removes the sub-directory with the specified name.

On success, returns 0. On failure, it returns 1 (unknown cause of failure), 2 (no such file), 3 (path to file does not exist), 5 (insufficient rights, quota exceeded, or the directory already exists), 16 (some other process is using the directory), 36 (too many symbolic links on the way to the file), 87 (invalid file name), 108 (file system is readonly), and 206 (file name is too long).

#### <span id="page-16-3"></span>3.12 SysSearchPath

SysSearchPath(path,file) -> full filename

Searches the list of directories specified by *path* for the file specified by *file*. Each element of the path is separated by the usual path separator for the platform (*e.g.*, ':' on Unix and ';' on Windows). The full file name must be specified (that is, 'regina.exe' rather than just 'regina').

On success, returns the full path to the file. On failure, returns the empty string.

#### <span id="page-16-4"></span>3.13 SysTempFileName

```
SysTempFileName(template, [filter]) -> name
```
<span id="page-17-4"></span>Given a prototype filename *template*, with up to five wild-card characters, return a the name of a file which does not already exist, replacing the wild-card characters with numbers. By default, the wild-card characters is the question mark (?), but it can be any character specified by *filter*.

The routine works by first generating a pseudo-random number and using Digits from this number to replace the wild-card characters, and then incrementing the number until there's no file matching the name generated from the template.

If it's not possible to generate a unique temporary file name, returns the empty string (which is a step up on previous releases, which simply kept trying until you happened to delete a file or killed the process).

#### <span id="page-17-0"></span>3.14 SysGetFileDateTime

SysGetFileDateTime(name [, which]) -> timestamp

SysGetFileDateTime returns a time-stamp associated with the file identified by *name*. The timestamp is returned in the format 'yyyy-mm-dd hh:mi:ss'.

If *which* is 'modify', the time of the last modification is returned. If it's 'access', the time of last access is returned. If it's 'create', the file creation time is returned. Only the first letter of each of those options is significant. If the file system doesn't support access and creation times, the function returns the last modification time for everything.

### <span id="page-17-1"></span>3.15 SysSetFileDateTime

SysSetFileDateTime(name [, date [, time]]) -> success

SysSetFileDateTime sets the last modification time of the file specified by *name* to the date and time specified by *date* and *time*. The format of *date* is 'yyyy-mm-dd', and the format of *time* is 'hh:mi:ss'.

If neither *date* nor *time* are specified, the last modification time is set to the current time. If *date* is specified but *time* is not, only the date is changed. If *time* is specified by *date* is not, only the time is changed.

Returns 0 on success, or –1 on failure.

### <span id="page-17-2"></span>4 System Routines

The system routines return information about the operating system, library, or active processes, or perform process-control operations. This is the major area of incompleteness in the library.

#### <span id="page-17-3"></span>4.1 List of System Routines

SysIni ([inifile],app,key,val[,stem[,sensitivity]]) → value: set or retrieve values from .ini files;

<span id="page-18-1"></span>SysBootDrive ()  $\rightarrow$  value: returns the drive from which Windows was booted, or the name of the Unix kernel file;

SysUtilVersion  $() \rightarrow$  value: returns the regutil version;

SysVersion ()  $\rightarrow$  value: returns the operating system version;

SysWinVer ()  $\rightarrow$  value: returns the operating system version;

SysOS2Ver  $() \rightarrow$  value: returns the operating system version;

SysLinVer  $() \rightarrow$  value: returns the operating system version;

SysVersion  $() \rightarrow$  value: returns the operating system version;

SysUtilVersion  $() \rightarrow$  value: returns the version of this library;

SysDriveInfo (drive)  $\rightarrow$  returns the free space on the drive, or the partition containing the argument;

 $SysDiriveMap$  ([drive],[opt])  $\rightarrow$  list: lists accessible drives;

 $SysGetErrorText$  (errno)  $\rightarrow$  text: returns the standard system error text for an error number;

SysSetPriority (class,delta)  $\rightarrow$  0 or success: set the priority of the current process;

SysQueryProcess (thing)  $\rightarrow$  0 or success: get the process ID, or some canned data;

SysSleep (time)  $\rightarrow$  0 or success: block for the specified period of time;

SysSwitchSession (name)  $\rightarrow$  0 or success: brings a named application to the foreground;

SysSystemDirectory ()  $\rightarrow$  value: returns the name of the system directory;

SysHomeDirectory  $() \rightarrow$  value: returns the name of the user home directory;

SysVolumeLabel (drive)  $\rightarrow$  returns the label on a specified drive;

SysWaitNamedPipe (name,[timeout])  $\rightarrow$  0 or failure: waits on a named pipe.

### <span id="page-18-0"></span>4.2 SysIni

```
SysIni([inifile],app,key[,val[,sensitivity]]) -> value
SysIni([inifile],app,'all:',stemname) -> value
SysIni([inifile],'all:', stemname) -> value
```
Retrieves a value from or sets a value in a Windows 3.1-style .ini file. The original intent of this function was to retrieve values from the Windows Registry as well, but that would lead to incompatibility with IBM's implementation. To read the registry, you can use Patrick McPhee's other package, w32funcs. SysIni was first made available for windows in version 1.1.8, and for Unix in version 1.1.12 of the library.

<span id="page-19-3"></span>*inifile* is the name of the .ini file. The default is 'win.ini'. If you don't specify a path, the .ini file is expected to be in the system directory on Windows, but the current directory on Unix.

*app* is the name of a block of parameters in an .ini file. The block names appear in brackets in the file. *key* is the name of the parameter being retrieved or set. *val* is the value to set the parameter to. *stemname* is the name of a stem variable into which application or key names can be enumerated.

If *app* and *key* are specified, but *val* is not, the current value of the specified key is returned.

If *val* is 'delete:', the specified key is deleted. If *key* is 'delete:' or not specified, the entire block of parameters is deleted. Note that if *key* is not specified, the 'delete:' keyword is optional. The entire block of parameters will be deleted. It's not me, it's IBM.

If *key* is 'all:', the names of the keys in the block are returned in *stemname*, following the numeric index convention. If *app* is 'all:', the names of all the blocks in the file are returned in *stemname*.

*sensitivity* can be 'sensitive' or 'insensitive', which determines whether the values of *app* and *key* are converted to uppercase or not. The default is 'sensitive' which results in uppercased values. Inconsistent behaviour can occur if you add a value to an .ini file for the same *app* and *key* using different values for *sensitivity*.

#### <span id="page-19-0"></span>4.3 SysBootDrive

```
SysBootDrive() -> value
```
Under Windows, SysBootDrive returns the letter of the drive from which the system was booted (*e.g.*, 'C:' if the system was booted from drive c). This is mostly useful under OS/2 when you want to change the correct config.sys file. Under Unix, Sys-BootDrive() will return the name of the kernel from which the system was booted, or '/vmunix' if it isn't implemented.

#### <span id="page-19-1"></span>4.4 SysWinVer

```
SysWinVer() -> value
```
Returns the system id and version in the format '*id major.minor*'. For Windows, *id* is 'Windows95' or 'WindowsNT'. For Unix, it is the value returned by the command 'uname -s'.

#### <span id="page-19-2"></span>4.5 SysOS2Ver

```
SysOS2Ver() -> value
```
SysOS2Ver is a synonym for SysWinVer. Lesson 1 in writing portable APIs: don't change the function names when you move from one platform to another, the way IBM did.

#### <span id="page-20-5"></span><span id="page-20-0"></span>4.6 SysLinVer

SysLinVer() -> value

SysLinVer is another synonym for SysWinVer.

#### <span id="page-20-1"></span>4.7 SysVersion

SysVersion() -> value

SysVersion is yet another synonym for SysWinVer. (Lesson 1 learned, I suppose).

#### <span id="page-20-2"></span>4.8 SysUtilVersion

SysUtilVersion() -> value

SysUtilVersion returns the version number of the regutil library. Because the library is not strictly compatible with IBM's RexxUtil library, it does not return the same version numbers. The value returned by SysUtilVersion is the major version number followed by the minor version and release numbers, concatenated together. For instance, for version 1.1.5, the return value is 1.15. For 1.1.10, the return value would be 1.1101 (the extra digit is to distinguish it numerically from 1.1.1).

#### <span id="page-20-3"></span>4.9 SysDriveInfo

SysDriveInfo(drive) -> value

Under Windows, returns the free space on the specified drive in the format '*drive free total label*'. *label* is the label of the drive, if any. *free* and *total* are the number of bytes free, and the total number of bytes on the drive. *drive* is the argument.

Under Unix, instead of drive, any file or directory name can be specified, and the information for the file's partition will be returned. The *drive* returned is the volume's mount point, and the *label* is the actual device name.

#### <span id="page-20-4"></span>4.10 SysDriveMap

```
SysDriveMap([drive],[opt]) -> list
```
This function is not implemented for most Unix systems.

Under Windows, SysDriveMap returns a list of accessible drives. Under Unix, it returns a list of mounted partitions. The optional *drive* argument specifies the first drive to consider under Windows, but has no effect on Unix.

*opt* can be one of the following values:

USED List all accessible drives or mount points;

FREE For Windows, lists available drive letters (that is, if you have only a C: drive, it will list all the letters from D: to Z:). Under Unix, it does nothing;

- <span id="page-21-2"></span>LOCAL Lists only local files systems. Under Windows, this means drives which are actually on the local machine and use a standard file system;
- REMOTE Under Unix, returns only NFS and Samba-mounted drives. Under Windows, returns LAN drives, and drives mounted using an installable file system;
- REMOVABLE Lists drives which are not fixed or network drives, such as floppies and ZIP drives, but excluding CD-ROM drives;

CDROM Lists CD-ROM drives;

RAMDISK Lists ram disks.

#### <span id="page-21-0"></span>4.11 SysGetErrorText

```
SysGetErrorText(errno) -> text
```
SysGetErrorText returns the standard system error message associated with the error number *errno*. If there is no such text, it returns the empty string.

The intent is that when another routine returns an error number, you can get some idea of what the error number means, however the return codes from the rexxutil routines are not always system error numbers, so it might not be as useful as it sounds at first.

#### <span id="page-21-1"></span>4.12 SysSetPriority

SysSetPriority(class,delta) -> success code

Sets the priority of the current process. Possible values for *class* (Windows only) are:

- 0 Don't change priority class;
- 1 Change class to idle;
- 2 Change class to normal;
- 3 Change class to 'real time';
- 4 Change class to 'server'.

Don't use any value other than 0 unless you know what you're doing.

*delta* can be any value between -31 and 31. 31 tries to increase the priority as much as it can, and -31 tries to decrease the priority as much as it can.

On success, SysSetPriority returns 0. On failure, it returns a return code which I may document some day.

#### <span id="page-22-3"></span><span id="page-22-0"></span>4.13 SysQueryProcess

SysQueryProcess(thing) -> data

SysQueryProcess returns information based on its input:

PID process id;

TID thread id (currently always returns 0 on Unix);

PPRIO process priority (currently always returns NORMAL);

TPRIO thread priority (currently always returns NORMAL);

PTIME process time used;

TTIME thread time used (currently always returns process time used);

Currently, only PID and PTIME give anything like useful information. TID works for Windows.

#### <span id="page-22-1"></span>4.14 SysSleep

SysSleep(time) -> success code.

SysSleep blocks the current process for *time* seconds. Time may be a fraction of a second (*e.g.*, .24 or 6.5), but note that this is incompatible with IBM's original SysSleep. It is compatible with the Object Rexx SysSleep, and it's useful.

Calling SysSleep is better than, say, looping on calls to time(). This is called 'busy waiting':

```
endtime = time('s') + 2do while time('s') < endtime
 nop
 end
```
and it's bad because it uses all kinds of CPU cycles simply testing the current time. The equivalent code using SysSleep:

```
call SysSleep 2
```
has the same effect on the program, but doesn't use additional cycles because the blocking is handled by the system scheduler, which is constantly testing the current time anyway.

#### <span id="page-22-2"></span>4.15 SysSwitchSession

SysSwitchSession(name) -> success code

SysSwitchSession is supposed to bring the session identified by *name* to the foreground. Under Windows, where it is implemented, *name* is the name on the title bar. I'll tell you more about the Unix implementation when it's done.

This function is not implemented on Unix.

### <span id="page-23-5"></span><span id="page-23-0"></span>4.16 SysSystemDirectory

SysSystemDirectory() -> value

Under Windows, returns the name of the system directory, which is generally Windows on the boot drive. On Unix, it returns '/etc'.

#### <span id="page-23-1"></span>4.17 SysHomeDirectory

```
SysHomeDirectory() -> value
```
Returns the directory considered to be the user's home directory. On Windows this returnes the value of USERPROFILE environment variable. On Unix it returns the value of the HOME environment variable.

#### <span id="page-23-2"></span>4.18 SysVolumeLabel

```
SysVolumeLabel(drive) -> name
```
On Windows, returns the label on a specified drive. On Unix, returns the device file associated with the specified volume.

This function is not implemented on Unix.

### <span id="page-23-3"></span>4.19 SysWaitNamedPipe

SysWaitNamedPipe(name [, timeout]) -> 0 or success

Waits for the specified named pipe to become readable. The named pipe name must have the format \\server\pipe\name on Windows, where *server* is the name of a server machine (or '.' for the local machine), *pipe* is 'pipe', and *name* is a name which doesn't include any slashes or back-slashes. On Unix, a named pipe is just a fifo and can have any name. *timeout* is specified in milliseconds. –1 means there is no timeout. 0 and omitting the timeout value cause the operation to wait some default period of time.

If there is data to read on the pipe, returns 0. If the operation times out, returns 1460. Otherwise, it returns a system-defined error number.

### <span id="page-23-4"></span>5 Macro-Space Manipulation Routines

The macro-space manipulation routines allow a program to control the macros available in the execution environment. Most usefully, they allow external macros to be loaded in to the local macro address space, and they allow collections of macros to be saved to, and loaded from, a compact, binary format. This allows library functions to be stored externally and loaded quickly, and it may allow proprietary code to be shipped in a format which is not susceptible to casual inspection.

As of version 2.2, the necessary API is provided only as a set of 'stub' routines in Regina, so these routines are not yet functional. They are not included in pre-compiled <span id="page-24-3"></span>versions of regutil, since this would force people to upgrade to Regina 2.2. They can be included in a build for use with a later version of Regina or with another interpreter, by adding "-DMACROSPACE" to the CFLAGS line in the appropriate make file.

#### <span id="page-24-0"></span>5.1 List of Macro-Space Manipulation Routines

SysAddRexxMacro (name, file, [order])  $\rightarrow$  0 or failure : adds a macro;

SysClearRexxMacroSpace  $() \rightarrow 0$  or failure : clears all macros;

SysDropRexxMacro (name)  $\rightarrow$  0 or failure : drops a macro;

SysLoadRexxMacroSpace (file)  $\rightarrow$  0 or failure : initialises a macro-space from a file;

SysQueryRexxMacro (name)  $\rightarrow$  'B', 'A' or '' : determines whether a macro is defined;

SysReorderRexxMacro (name, order)  $\rightarrow$  0 or failure : moves the search order of a macro;

SysSaveRexxMacroSpace (file)  $\rightarrow$  0 or failure : saves a macro space to a file.

### <span id="page-24-1"></span>5.2 SysAddRexxMacro

SysAddRexxMacro(name, file, [order]) -> 0 or failure

Reads a macro called *name* from a file called *file* and makes it available to the current program. If *order* is specified and starts with 'A', the macro name will be added to the end of the macro space. Otherwise, it will be added to the beginning. See SysReorderRexxMacr[o5.7](#page-25-3) for a discussion of what this means.

Macros loaded using SysAddRexxMacro have the useful characteristics of external functions (they are stored in a separate file) but act like locally defined procedures (they can access global stem variables, for instance).

Returns 0 on success. The other possible return codes from the macro-space functions are 1 (not enough storage available), 2 (requested function not found), 3 (file extension required for save), 4 (macro functions exist), 5 (file I/O error in save/load), 6 (incorrect format for load), 7 (requested cannot be found), 8 (invalid search order position), and 9 (API not initialized).

#### <span id="page-24-2"></span>5.3 SysClearRexxMacroSpace

SysClearRexxMacroSpace() -> 0 or failure

Clears all macros previously loaded using SysAddRexxMacro or SysLoadRexx-MacroSpace from the macro space.

Returns 0 on success. See SysAddRexxMacro, section [5.2,](#page-24-1) for the other possible return values.

#### <span id="page-25-5"></span><span id="page-25-0"></span>5.4 SysDropRexxMacro

SysDropRexxMacro(name) -> 0 or failure

Drops the named macro fromt he macro space. The macro must have previously been loaded using SysAddRexxMacro or SysLoadRexxMacroSpace.

Returns 0 on success. See SysAddRexxMacro, section [5.2,](#page-24-1) for the other possible return values.

#### <span id="page-25-1"></span>5.5 SysLoadRexxMacroSpace

SysLoadRexxMacroSpace(file) -> 0 or failure

Loads all macros from the file *file*, which must have been saved using SysSave-RexxMacroSpace. It's not guaranteed that macro space files will be compatible between releases of Regina. It *is* guaranteed that they will not be compatible between different Rexx implementations.

Returns 0 on success. See SysAddRexxMacro, section [5.2,](#page-24-1) for the other possible return values.

#### <span id="page-25-2"></span>5.6 SysQueryRexxMacro

SysQueryRexxMacro(name) -> 'A', 'B', or ''

Searches the macro space for a function called *name*. If it finds it, it returns 'A' if the macro was loaded using load order 'after' or 'B' if it was loaded using load order 'before'. If it doesn't find it, returns the empty string.

#### <span id="page-25-3"></span>5.7 SysReorderRexxMacro

SysReorderRexxMacro(name,order) -> 0 or failure

Changes the search order for macro *name*. If *order* begins with 'B' ('before'), the function from the macro space will override any locally-defined function of the same name. If it begins with 'A' ('after'), any locally-defined function will over-ride the version loaded into the macro space.

Returns 0 on success. See SysAddRexxMacro, section [5.2,](#page-24-1) for the other possible return values.

#### <span id="page-25-4"></span>5.8 SysSaveRexxMacroSpace

SysSaveRexxMacroSpace(file) -> 0 or failure

Saves all macros loaded using SysAddRexxMacro or SysLoadRexxMacroSpace to a file called *file*. The file name must include an extension.

Returns 0 on success. See SysAddRexxMacro, section [5.2,](#page-24-1) for the other possible return values.

### <span id="page-26-3"></span><span id="page-26-0"></span>6 Console I/O Routines

The console I/O routines allow simple terminal-mode updates. The Curses library gives more flexibility, and will be more efficient over slow connections. Rexx/TK is currently the best option for implementing GUI interfaes.

I originally considered implementing these routines using curses, but the value added would be slight (SysCurPos and SysTextScreenRead are the only functions which would be fixed by this), and the availability of the full curses package makes the effort redundant.

#### <span id="page-26-1"></span>6.1 List of Console I/O Routines

SysCls () : clears the screen;

 $SysCurPos$  ([row],[column])  $\rightarrow$  row column: moves the cursor, and returns its current position on the screen;

SysCurState (state): makes the cursor visible or invisible;

SysGetKey ([echo],[timeout]): retrieves a keystroke;

SysGetLine ([prompt]): retrieves a line including history;

SysGetLineHistory (filename,action): actions on history file;

 $SysTextScreenRead (row, column, len) \rightarrow text: reads the screen;$ 

SysTextScreenSize  $() \rightarrow rows columns: gets the size of the screen;$ 

 $RxMessageBox$  (text, [title], [button], [icon])  $\rightarrow$  button id: displays a message box and returns the button selected.

#### <span id="page-26-2"></span>6.2 Example

Here's a script which prints an X of screen positions on the screen, then waits for a keypress.

```
call rxfuncadd 'sysloadfuncs', 'regutil', 'sysloadfuncs'
call sysloadfuncs
call syscurstate 'off'
call syscls
parse value systextscreensize() with rows cols
top=min(rows,cols)-1
do i = 1 to top
 call syscurpos i,i
 call charout 'stdout', '('i',' i')'
```

```
call syscurpos i, top-i+1
  call charout 'stdout', '('i',' top-i+1')'
  end
call SysGetKey 'noecho'
call syscurstate 'on'
call SysDropFuncs
say ''
```
### <span id="page-27-0"></span>6.3 SysCls

SysCls()

SysCls clears the screen as quickly as possible.

#### <span id="page-27-1"></span>6.4 SysCurPos

SysCurPos([row],[column]) -> row column

SysCurPos sets the cursor position to *row* and *column*, and returns the former position. If *row* and *column* are not returned, it doesn't move the cursor. I don't know how to retrieve the current position on Unix, so it always returns 0 0 on that platform. For more advanced screen handling, consider using the RxCurses package.

#### <span id="page-27-2"></span>6.5 SysCurState

SysCurState(state)

SysCurState makes the cursor visible or invisible. If *state* is 'on', the cursor is made visible. If it is 'off', the cursor is made invisible.

#### <span id="page-27-3"></span>6.6 SysGetKey

SysGetKey([echo],[timeout]) -> keystroke

SysGetKey returns a keystroke. If *echo* is specified, and it is 'n' or 'no', the keystroke is not displayed on the screen. Otherwise it is.

If *timeout* is specified, it is a number of seconds to wait for input. As with SysSleep, fractions of seconds are allowed. if *timeout* seconds pass without a key being pressed, SysGetKey returns the empty string. By default, or if *timeout* is 0, SysGetKey waits until a key has been pressed before returning. This behaviour is incompatible with IBM's implementation.

For compatibility with IBM's implementation, function keys can be returned in an ugly, system-dependent manner. For Windows, this means that if SysGetKey returns a 0, you must call it again, and the second return value tells you what key was pressed. For Unix, it means something different again – generally, alt-keys will return either a high-ascii value, or escape followed by the ascii value of the key, while function keys return different escape sequences depending on the terminal.

The current release tries to return 'f1' for F-1, 'Home' for the home key, and so forth. To figure out what gets returned, you have to press the keys and print it out.

#### <span id="page-28-4"></span><span id="page-28-0"></span>6.7 SysGetLine

SysGetLine([prompt]) -> line

SysGetLine returns a line. If *prompt* is specified the prompt will be displayed to the left of the line being entered. Line editing is supported. What key bindings are used are dependent on your platform. For more information on how to specify key binding, search the internet for "GNU Readline"

#### <span id="page-28-1"></span>6.8 SysGetLineHistory

SysGetLineHistory(histfile, action) -> 0 or errno

SysGetLineHistory manages the history file specified in *histfile*. It returns 0 on success or a system error number.

*histfile* is the location where the history of entered text is stored. The location needs to be writable by the current user.

*action* is one of (first character abbreviations allowed):

INIT Initialises the history support;

READ Loads the contents of the *histfile* into memory;

WRITE Saves the in-memory history to *histfile*

### <span id="page-28-2"></span>6.9 SysTextScreenRead

SysTextScreenRead(row, column, len) -> text

SysTextScreenRead returns the characters printed on the screen for *len* characters, starting at position *row*,*column*. The end of line is indicated by a new-line character (ascii value 10).

SysTextScreenRead is not implemented for Unix systems, because I don't know how to retrieve the information from a tty terminal.

#### <span id="page-28-3"></span>6.10 SysTextScreenSize

```
SysTextScreenSize() -> rows columns
```
SysTextScreenSize returns the number of rows and columns in an Windows text window, or a Unix terminal. For Windows, the size is the size of the buffer behind the window, so if you have a scroll-back set up, for instance, the value will be larger than the actual screen size. For Unix, the size is the size the kernel believes the terminal to be. This will generally be accurate for xterms and many terminal emulators, but can be wrong if you're using a terminal emulator which uses non-standard sizes, on a system (HP-UX comes to mind) which doesn't account for that. The problem can be fixed by using the stty command to tell the system the actual size of the window.

#### <span id="page-29-2"></span><span id="page-29-0"></span>6.11 RxMessageBox

RxMessageBox(text, [title], [button], [icon]) -> button id.

RxMessageBox displays a message box on the screen and waits for the user to press a button. It's not a console I/O function, but it doesn't seem to fit in anywhere else, so I document it here.

*Text* is the text that will be written in the message box. The system will wrap long text at around 120 characters, or 60% of the screen width (this is from observation – I haven't seen any system documentation on this). This tends to look ridiculous, so you can force line breaks by adding a line-feed (character 10) to the string. See the example for. . . an example.

*Title* is the text that is put on the title bar. By default, the title is 'Error!', meaning that you really should specify something.

*Icon* is one of 'hand', 'question', 'exclamation', 'asterisk', 'information', or 'stop'; the default is 'hand'. Note that 'hand' and 'stop' present the same icon, and on my machine, it's a sort-of X in a red circle, which is nothing like a hand or a stop-sign. 'Question' presents a question mark in a bubble. "Asterisk' and 'information' present the same icon, which is a lower-case i in a bubble, and exclamation is an exclamation point in a yellow rhombus.

*Button* specifies which buttons appear on the message box. It is one of 'ok' for an OK button, 'okcancel' for an OK button and a Cancel button, 'abortretryignore', for an abort button, a retry button, and an ignore button, 'yesnocancel' for a yes button, a no button and a cancel button, 'yesno' for a yes button and a no button, and 'retrycancel' for a retry button and a cancel button.

The return code is a number from 1 to 7 indicating which button was selected by the user. The numbers correspond to 'OK', 'Cancel', 'Abort', 'Retry', 'Ignore', 'Yes', or 'No', respectively.

```
rcc = RxMessageBox('Things are going badly, which is ' ||,'my fault, but your problem.' || d2c(10) ||,
                   'Press cancel to give up, or retry to take ' ||,
                   'another stab at it.', 'Oops', 'RetryCancel')
/* cancel */
if rcc = 2 then do
  say 'good choice'
  exit 1
  end
else do
  say 'your funeral'
  redo()
  end
```
### <span id="page-29-1"></span>7 Stem Manipulation Routines

The stem manipulation routines are used to manipulate stem variables. Not all of the options in IBM's routines are supported, and regutil has a few extra functions which <span id="page-30-2"></span>are not available in IBM's version.

Generally speaking, the stems must follow the numeric index convention. This is a long-standing way of emulating numeric arrays in Rexx, where the .0 stem element holds the number of entries in the array (*count*), and elements 1 through *count* hold the data.

I include sysdumpvariables() here even though it's not specifically anything to do with stems.

#### <span id="page-30-0"></span>7.1 List of Stem Manipulation Routines

SysDumpVariables ([filename])  $\rightarrow$  0 or -1: dump the names and values of all variables to a file;

SysStemCopy (from, to[, fromindex, toindex, count, insertoverlay])  $\rightarrow$  0 or -1: copy a stem to another stem;

SysStemDelete (stem, index[, count])  $\rightarrow$  0 or -1: delete elements from a stem;

SysStemInsert (stem, index, value)  $\rightarrow$  0 or -1: insert a value into a stem;

SysStemSort (stemname[, order] [,sensitivity] [,startpos,endpos] [,firstcol,lastcol])  $\rightarrow$  0 or -1: sort the elements of a stem;

RegMultiStemSort ([order], [sensitivity], [startpos], [endpos] stemname1, stemname2 [,stemname3, ...])  $\rightarrow$  0 or -1: sort the elements of stemname1 keeping other stems in sync;

RegStemDoOver (stem, variable[, outstem])  $\rightarrow$  0 or 1: enumerates the indexes of a stem;

RegStemRead (filename, stemname[[, minlen[, maxlen]])  $\rightarrow$  0 or 1: read file into stem;

RegStemWrite (filename, stemname)  $\rightarrow$  0 or 1: write file from stem;

RegStemSearch (needle, haystack[, start] [, flags])  $\rightarrow$  0 or index: search a stem for a value.

#### <span id="page-30-1"></span>7.2 Example

Here's a script which reads a file into a stem, sorts the stem, and then writes it out to the file again:

```
call rxfuncadd 'sysloadfuncs', 'regutil', 'sysloadfuncs'
call sysloadfuncs
call regstemread 'bob', 'bob'
call sysstemsort 'bob'
call regstemwrite 'bob', 'bob'
```
### <span id="page-31-4"></span><span id="page-31-0"></span>7.3 SysDumpVariables

```
SysDumpVariables([filename])
```
SysDumpVariables is a debugging aid which dumps all variables to the file *filename* in the format

Name=GREETING, Value="Have a nice day."

Nothing special is done with variables that include new-lines or quotes. If no file is specified, the dump is written to standard output.

### <span id="page-31-1"></span>7.4 SysStemCopy

SysStemCopy(from, to[, fromindex, toindex, count, insertoverlay])

SysStemCopy copies stem *from* to *to*. The stems must currently follow the numeric index convention (this might change in the future).

*fromindex* is the index number of the first element in *from* which should be copied. *toindex* is the index number of the first target element in *to*. The default for both indices is 1. *count* is the number of elements to copy. The default is all of them. If *insertoverlay* is 'I', the elements from *from* are inserted into *to*, and existing elements in *to* are shifted. Otherwise, existing elements in *to* are overwritten.

If *toindex* is beyond the end of *to*, the array is extended and filled with zero-length strings. If *fromindex*+*count* is greater than the number of elements in *from*, only the number of elements between *fromindex* and the end of *from* are copied.

If the default options are given for *fromindex*, *toindex*, *count*, and *insertoverlay*, *from* is copied exactly on top of *to*. So, if *to* has 20 elements, and *from* has 10 elements, the last 10 elements of *to* will be deleted. Probably, this is a bug, but you can work around it by passing *count* as *from*.0.

#### <span id="page-31-2"></span>7.5 SysStemDelete

```
SysStemDelete(stem, index[, count]) -> 0 or -1
```
Deletes *count* entries from a stem, starting at index *index*. The default count is 1. The stem must follow the numeric index convention.

#### <span id="page-31-3"></span>7.6 SysStemInsert

SysStemInsert(stem, index, value)

Inserts *value* at index position *index*. If there are elements with larger indices than *index*, they are shifted up one. The stem must follow the numeric index convention.

#### <span id="page-32-2"></span><span id="page-32-0"></span>7.7 SysStemSort

```
SysStemSort(stem[, order] [, sensitivity] [, startpos, endpos]
[,firstcol,lastcol])
```
SysStemSort sorts a stem. This is a pure ASCII sort, which doesn't take into account any language-based collation sequence. *order* can be 'ascending' or 'descending', the default is 'ascending'. *sensitivity* can be 'sensitive' or 'insensitive', which determines whether to fold upper-case letters into lower-case letters. Again, this doesn't take into account accented characters, although it might if Regina were to call setlocale(3). Only the first letter of each of these options is significant.

If *startpos* and *endpos* are given, only elements from *startpos* to *endpos* (inclusive) will be sorted.

If *firstcol* and *lastcol* are given, elements will be sorted based on the *firstcol*th to *lastcol*th characters, inclusive. We start counting characters at 1.

The stem must follow the numeric index convention.

#### <span id="page-32-1"></span>7.8 RegMultiStemSort

```
RegMultiStemSort([order], [sensitivity], [firstcol], [lastcol], stemname1,
stemname2[, stemanme3, ...])
```
RegMultiStemSort sorts the first stem and keeps the other stems in sync. This is a pure ASCII sort, which doesn't take into account any language-based collation sequence. *order* can be 'ascending' or 'descending', the default is 'ascending'. *sensitivity* can be 'sensitive' or 'insensitive', which determines whether to fold upper-case letters into lower-case letters. Again, this doesn't take into account accented characters, although it might if Regina were to call setlocale(3). Only the first letter of each of these options is significant.

If *firstcol* and *lastcol* are given, elements will be sorted based on the *firstcol*th to *lastcol*th characters, inclusive. We start counting characters at 1.

All stems must follow the numeric index convention.

```
/* setup stems */
firstname.1 = 'Mary'
firstname.2 = 'Fred'
firstname.3 = 'John'
firstname.0 = 3
lastname.1 = "d'Anqelo"lastname.2 = 'Bloggs'
lastname.3 = 'Doe'
lastname.0 = 3
age.1 = '25'age. 2 = '44'age.3 = '32'age.0 = 3/* sort on lastname */
call regmultistemsort 'a', 'i', , ,'lastname.', 'firstname.', 'age.'
```

```
/* show our results */do i = 1 to firstname. 0
   say firstname.i lastname.i 'is' age.i
   end
```
This will result in:

Fred Bloggs is 44 Mary d'Angelo is 25 John Doe is 32

### <span id="page-33-0"></span>7.9 RegStemDoOver

```
RegStemDoOver(stem, variablename[, outstem]) -> 0 or 1
```
RegStemDoOver simulates the object rexx construct 'do x over y.'. It allows the indices of a stem to be treated as data by retrieving each index in turn. It returns 1 while there are additional elements, and 0 after the last element has been returned.

*stem* is the name of the stem. *variablename* is the name of a variable to set to the next stem index. If given, *outstem* is the name of a stem to set to the complete set of indices of *stem*, using the numeric index convention.

```
/* read values into a stem */
do until name = 'end'
  parse linein name otherstuff
 data.name = otherstuff
  end
/* process the values */do while regstemdoover('data.', 'i')
   /* skip the 'end' element. This is something
    * to do with this dumb example, not a feature
    * of regstemdoover */
   if i \equiv 'end' then
     call somefunction i, data.i
   end
```
The stem does *not* have to follow the numeric index convention (otherwise the function would be a bit pointless, but I thought I'd mention it). You can't nest calls to RegStemDoOver. For instance, this code will not work as desired:

```
/* loop over indices of data */
do while regstemdoover('data.', 'i')
  /* and now loop over mana */
  do while regstemdoover('mana.', 'j'
    call somefunction i, j
    end
  end
```
<span id="page-33-1"></span>

<span id="page-34-3"></span>Instead, you must first store the indices of 'data' in another stem.

Also, RegStemDoOver does not pick up changes which have occurred to the stem since the first call to the function.

#### <span id="page-34-0"></span>7.10 RegStemRead

RegStemRead(filename, stem[[, minlen[, maxlen]])

RegStemRead reads the contents of file *filename* into stem stem using the numeric index convention (number of lines in the 0 element, data in numbered elements starting at 1). When possible, it uses memory-mapped I/O to read the values, which should be the most efficient method possible. As a result, RegStemRead is expected to be measurably faster than, eg, using linein, as well as being more convenient.

The minimum length of a line in the file is returned in the variable name specified by *minlen* if supplied.

The maximum length of a line in the file is returned in the variable name specified by *maxlen* if supplied.

#### <span id="page-34-1"></span>7.11 RegStemWrite

RegStemWrite(filename, stem)

RegStemWrite reads the contents of stem *stem* to file *filename*. The stem must follow the numeric index convention. This might be faster than using lineout, and it's convenient, but it's mostly included as a companion to RegStemRead.

#### <span id="page-34-2"></span>7.12 RegStemSearch

```
RegStemSearch(needle, haystack [, start] [, flags]) -> 0 or index
```
RegStemSearch searches the stem *haystack* for *needle*. It returns the index position of a stem element which matches *needle*, or 0 if there are no such elements. The stem must follow the numeric index convention.

*Start* is the starting index position (the default is 1). *Flags* can be any combination of 'C', 'E', and 'S'. 'C' indicates that the search should be case-sensitive (the default is case-insensitive). 'E' indicates that an exact match is required (the default is to perform a substring match). 'S' indicates that the stem is sorted. When the stem is sorted, RegStemSearch uses a binary search, otherwise it uses a linear search.

RegStemSearch is primarily a convenience function. In its fastest mode of operation (performing exact matches on a case-sensitively sorted stem), the overhead of looking up Rexx variable values makes it slightly slower than the equivalent code written in Rexx, and much slower than a more sensible use of stems. What I mean by this is that this code:

```
colour = 'green'
colours.0 = 3
colours.1 = 'blue'
```

```
colours.2 = 'green'
colours.3 = 'red'
```
if regstemsearch(colour, 'colours',,'ces')  $\geq 0$  then say colour 'is a colour'

would be more sensible and also much faster as

```
colours. = 0
x = 'blue'colours.x = 1
x = 'green'colours.x = 1
x = 'red'colours.x = 1
if colours.colour then
   say colour 'is a colour'
```
In its default mode of operation, it can be used along with RegStemRead to replace SysFileSearch, but again the overhead of setting and retrieving Rexx variables from the library makes it slower.

### <span id="page-35-0"></span>8 Semaphore Routines

A semaphore is an inter-process communications mechanism which allows information to be signalled between processes. Generally speaking, semaphores are counters which can be shared between processes, and which allow processes to block while waiting for the semaphore to reach special values (normally 0 and not-0).

RegUtil provides two specialised kinds of semaphores: mutual exclusion, or mutex semaphores, and event semaphores.

You use mutex semaphores to cooperatively control access to shared resources. For instance, if two programs use the same log file to record their progress, they might use a mutex to ensure that log messages don't overlap. The routine that writes to the log would first 'lock' the mutex by calling SysRequestMutexSem, then write the log message, flush the log file, and finally release the semaphore using SysReleaseMutexSem.

An event semaphore allows a process to wait efficiently until another process lets it know that there's something to do. For instance, a server process which accepts requests in the form of text files could call SysWaitEventSem when it has nothing to do. A client process which has created input for the server would call SysPulseEventSem to notify the server that an new file has been written.

There are two kinds of event semaphores. Manual-reset semaphores have their states changed to 'posted' or 'reset' and the state stays that way no matter how many other processes wait for the semaphore. Auto-reset semaphores (the default) automatically change from 'posted' to 'reset' as soon as a waiting process has been released. A manual-reset semaphore is a bit like a door which is always either open or shut, while an auto-reset is like a turnstile that lets one person through, then locks. See SysPulseEventSem and SysPostEventSem for more details.

<span id="page-35-1"></span>

#### <span id="page-36-4"></span><span id="page-36-0"></span>8.1 List of Semaphore Routines

 $SysCloseEventSem (semid) \rightarrow 0$  or failure: close an event semaphore;

 $SysCloseMutesSem$  (semid)  $\rightarrow 0$  or failure: close an mutex semaphore;

 $SysCreateEventSem (Iname), [manualreset]) \rightarrow handle: create an event semaphore;$ 

 $SysCreateMutesSem ([name]) \rightarrow handle: create a mutex semaphore;$ 

 $SysOpenEventSem (name) \rightarrow handle: open an event semaphore;$ 

 $SysOpenMutesSem (name) \rightarrow handle: open a mutex semaphore;$ 

 $SysPostEventSem (semid) \rightarrow 0$  or failure: set the semaphore status to 'on';

SysPulseEventSem (semid)  $\rightarrow$  0 or failure: set the semaphore status to 'on' then 'off' again;

 $SysReleaseMutesSem (semid) \rightarrow 0$  or failure: unlock a mutex semaphore;

 $SysRequestMutesSem$  (semid, [timeout])  $\rightarrow 0$  or failure: lock a mutex semaphore;

SysResetEventSem (semid)  $\rightarrow$  0 or failure: set the semaphore status to 'off';

SysWaitEventSem (semid, [timeout])  $\rightarrow$  0 or failure: wait for an event semaphore to be turned 'on'.

#### <span id="page-36-1"></span>8.2 SysCloseEventSem

SysCloseEventSem(semid) -> 0 or failure

Closes the event semaphore associated with *semid*. *semid* must have been returned by SysOpenEventSem or SysCreateEventSem. A return code of 0 means success. Any other return code means 'not success'.

#### <span id="page-36-2"></span>8.3 SysCloseMutexSem

SysCloseMutexSem(semid) -> 0 or failure

Closes the mutex semaphore associated with *semid*. *semid* must have been returned by SysOpenMutexSem or SysCreateMutexSem. A return code of 0 means success. Any other return code means 'not success'.

#### <span id="page-36-3"></span>8.4 SysCreateEventSem

SysCreateEventSem([name],[manualreset]) -> handle

Creates a new event semaphore keyed on *name*. If *name* is not specified, the semaphore is private to the process, and so completely useless until Regina supports multi-threading. If *manualreset* is set to a non-zero value, it changes the behaviour of SysPulseEventSem and SysPostEventSem as described later.

On success, SysCreateEventSem returns a handle to the semaphore, which should be used in subsequent semaphore calls. On failure, it returns the empty string.

#### <span id="page-37-0"></span>8.5 SysCreateMutexSem

SysCreateMutexSem([name]) -> handle

Creates a new mutex semaphore keyed on *name*. If *name* is not specified, the semaphore is private to the process, and so completely useless until Regina supports multi-threading. I hope you're not getting the impression this documentation has been cut-and-pasted a lot.

On success, SysCreateMutexSem returns a handle to the semaphore, which should be used in subsequent semaphore calls. On failure, it returns the empty string.

#### <span id="page-37-1"></span>8.6 SysOpenEventSem

```
SysOpenEventSem(name) -> 0 or handle
```
Opens an event semaphore keyed on *name*. The semaphore must have been previously created (usually by another process) using SysCreateEventSem.

On success, SysOpenEventSem returns a handle to the semaphore, which should be used in subsequent semaphore calls. On failure, it returns 0. I don't know why this is different from SysCreateEventSem.

#### <span id="page-37-2"></span>8.7 SysOpenMutexSem

```
SysOpenMutexSem(name) -> 0 or handle
```
Opens a mutex semaphore keyed on *name*. The semaphore must have been previously created (usually by another process) using SysCreateMutexSem.

On success, SysOpenMutexSem returns a handle to the semaphore, which should be used in subsequent semaphore calls. On failure, it returns 0.

#### <span id="page-37-3"></span>8.8 SysPostEventSem

```
SysPostEventSem(semid) -> 0 or failure
```
Sets an event semaphore to 'posted' state.

If the semaphore is auto-reset (meaning the *manualreset* flag was *not* set in SysCreateEventSem), the behaviour is different when there are processes waiting than it is when there are no processes waiting. If there are waiting processes, they are all released, and the state of the semaphore is set to 'reset'. If there are no waiting processes, the state of the semaphore is set to 'posted'.

If the semaphore is manual-reset, it stays in 'posted' state until it is explicitly reset using SysPulseEventSem or SysResetEventSem.

#### <span id="page-37-4"></span>8.9 SysPulseEventSem

```
SysPulseEventSem(semid) -> 0 or failure
```
<span id="page-37-5"></span>

<span id="page-38-4"></span>Sets an event semaphore to 'posted' and then automatically resets it.

If there are no processes waiting on the semaphore, the semaphore is reset without releasing anything.

Otherwise, if the semaphore is auto-reset, exactly one process will be released before the semaphore is reset. If the semaphore is manual-reset, all waiting processes will be released before the semaphore is reset. Hopefully, this table will make the behaviour clear:

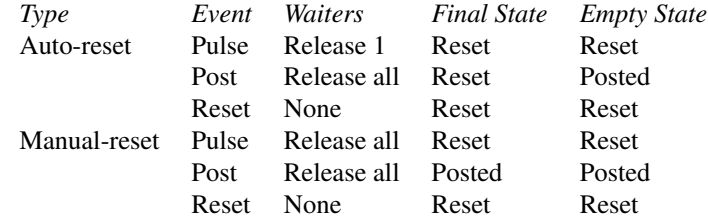

#### <span id="page-38-0"></span>8.10 SysReleaseMutexSem

SysReleaseMutexSem(semid) -> 0 or failure

Unlocks a mutex semaphore which was previously locked using SysRequestMutexSem.

#### <span id="page-38-1"></span>8.11 SysRequestMutexSem

SysRequestMutexSem(semid[, timeout]) -> 0 or failure

Locks a mutex semaphore. If the semaphore is already locked by another process, waits *timeout* milliseconds. If *timeout* is not specified, it will wait until the end of time (which is currently projected to be in September 2038).

If it returns 0, then the lock was attained. If it returns a non-zero value, then the lock was not attained, and the shared resource must not be manipulated. The return value on time-out is supposed to be 121, but this sounds quite improbably to me.

You should always release the mutex by calling SysReleaseMutexSem as soon as possible after aquiring it.

#### <span id="page-38-2"></span>8.12 SysResetEventSem

```
SysResetEventSem(semid) -> 0 or failure
```
Sets an event semaphore to 'reset'. See SysPulseEventSem and SysPostEventSem for more discussion.

### <span id="page-38-3"></span>8.13 SysWaitEventSem

```
SysWaitEventSem(semid[,timeout]) -> 0 or failure
```
Waits for an event semaphore to be set to 'posted'. If *timeout* is specified, SysWait-EventSem waits up to *timeout* milliseconds. Otherwise, it waits forever.

If the semaphore is auto-reset and its state is 'posted' before the call to SysWait-EventSem, the state will be changed to 'reset'.

SysWaitEventSem returns 0 when it is returning due to the semaphore being posted. It's supposed to return 121, if you can believe it, if the function timed out. Other nonzero return codes can't be good.

### <span id="page-39-0"></span>9 Character Set Conversion

The character set conversion routines convert the representation of data. Specifically, they convert the representation of strings between Unicode and various other character sets, and they convert files between an encrypted and unencrypted form (although this functionality is not implemented).

There are effectively three kinds of character set conversion provided: between Unicode and 'the default' character set, between Unicode and a 'named' character set, and between different Unicode representations. Since most of the translation is done by system-supplied services, the conversions are to some extent system-dependent.

On Windows systems, character sets are 'named' using code page numbers. There are two default character sets –the 'Windows' character set which is often and surprisingly referred to as the 'ANSI' character set, and the 'DOS' character set, which is often and surprisingly referred to as the OEM character set. Stock North American installations of Windows usually set the Windows character set to 1252 and the DOS character set to 437. The effect of this is that DOS applications which use line-drawing characters work correctly, and any attempt to share data using accented characters between a DOS and a Windows application will not work. This problem can be fixed by setting the OEMCP value (somewhere in the system registry) to the same value as the ACP.

On Unix systems, character sets are typically given names, although these sometimes amount to little more than a number with some text to indicate where the number comes from. Unfortunately, there is no standardisation between the different names. The approach taken here is:

- if the system supports the functions mbsrtowcs( ) and wcsrtombs( ), they are used to perform the default code page conversion, which should be controlled by the locale settings LC\_ALL or LC\_CTYPE. Otherwise, the default character set is assumed to be ISO 8859-1 and the conversion is performed by the RegUtil code;
- if the system supports iconv(), conversions between Unicode and named character sets is performed using this function. The character set names are systemdependent;
- regardless, conversion between UTF-7, UTF-8, and Unicode (UTF-16) are performed by the RegUtil code.

I'm calling encryption a form of character set conversion because the encryption here seems to be parameterless. In any case, I have not yet implemented, and may <span id="page-40-3"></span>not implement the encryption functions, although stubs are included to allow some portability with Object Rexx. My concern is that any encryption using the specified interface will necessarily be trivial, and will come at the risk of damaging the original file.

#### <span id="page-40-0"></span>9.1 List of Character Set Conversion Functions

SysToUnicode (string, [codepage], [mappingflags], outstem)  $\rightarrow$  0 or failure;

SysFromUnicode (string, [codepage], [mappingflags], [defaultchar], outstem)  $\rightarrow$  0 or failure;

SysWinEncryptFile (filename)  $\rightarrow$  82;

SysWinDecryptFile (filename)  $\rightarrow$  82.

### <span id="page-40-1"></span>9.2 SysToUnicode

```
SysToUnicode(string, [codepage], [mappingflags], outstem)
     -> 0 or failure
```
Converts *string* to the Unicode UCS-16 representation and places the result in *outstem*.!TEXT.

*Codepage* is one of 'acp', 'oemcp', 'mac', 'utf7', 'utf8', or a system-dependent character set identifier. Acp and oemcp are the default character sets mentioned above; mac is the MacIntosh character set; and utf7 and utf8 are alternative Unicode representations.

*Mappingflags* can be any space-delimited combination of 'precomposed', 'composite', 'err\_invalid\_chars', and 'useglyphchars'. These flags have no effect on Unix. On Windows, 'err\_invalid\_chars' means that an error should be returned if the input string contains characters which cannot be converted, 'precomposed' means that accented characters should be represented as accented characters (*e.g.*, é transaltes to é), 'composite' means that accented characters should be represented as separate accent and base characters (é translates to ´e), and I'm not sure what 'useglyphchars' means.

The function returns 0 on success, 87 if *codepage* is invalid, 1004 if *mappingflags* is invalid, or 1113 if there was a translation error.

#### <span id="page-40-2"></span>9.3 SysFromUnicode

```
SysFromUnicode(string, [codepage], [mappingflags], [defaultchar],
               outstem) -> 0 or failure
```
Converts *string* from the Unicode UCS-16 representation and places the result in *outstem*.!TEXT.

*Codepage* is one of 'acp', 'oemcp', 'mac', 'utf7', 'utf8', or a system-dependent character set identifier. Acp and oemcp are the default character sets mentioned above; mac is the MacIntosh character set; and utf7 and utf8 are alternative Unicode representations.

<span id="page-41-3"></span>*Mappingflags* can be any space-delimited combination of 'compositecheck' and 'sepchars', 'discardns', or 'defaultchar'. These flags have no effect on Unix. On Windows, they determine the behaviour when characters of the form ´e are encountered. With 'compositecheck', such combinations are converted to a single character  $(6)$ . The other flags determine how combinations which cannot be converted to a single character are handled. With 'sepchars', the default, each character is converted literally to the target character set. With 'discardns', the accent character is discarded. With 'defaultchar', the combination is converted to the default character.

*defaultchar* is used if there is no representation for a Unicode character in the target character set. If it is not specified, a system default value is used. If the *defaultchar* is used, the value of the default character is written to *outstem*.!USEDDEFAULTCHAR.

The function returns 0 on success, 87 if *codepage* is invalid, 1004 if *mappingflags* is invalid, or 1113 if there was a translation error.

### <span id="page-41-0"></span>9.4 SysWinEncryptFile

```
SysWinEncryptFile(filename) -> 82
```
Encrypts the file *filename* using some system-dependent encryption algorithm. This is not likely to be strong encryption, and it may be possible to decrypt only from the user id which performed the encryption. You are almost certainly better off using file permissions to prevent unauthorised access to files and a proper encryption program to protect data from people who can circumvent system security. Note that this function is not implemented.

#### <span id="page-41-1"></span>9.5 SysWinDecryptFile

```
SysWinDecryptFile(filename) -> 82
```
Decrypts a file *filename* which was previous encrypted using SysWinEncryptFile( ). The file must have been encrypted on the system performing the decryption, and might also need to have been encrypted by the same user. Note that this function is not implemented.

### <span id="page-41-2"></span>10 Trigonometric Routines

These routines provide common trigonometric functions. They are based on the ooRexx routines of the same names provided in ooRexx's RxMath package as of 14 Jan 2008. This source code was prepared by Michael Greene, Jan 2008.

The default precision for all functions is 9, however this can be altered by the option *prec* argument up to a maximum precision of 16.

The *angle* argument can be specified in either Degress, Radians and Gradians. Specify D, R or G respectively as the *unit* argument.

#### <span id="page-42-4"></span><span id="page-42-0"></span>10.1 List of Trigonometric Routines

SysPi ([prec])  $\rightarrow$  the value of Pi

SysSqrt  $(x[, prec]) \rightarrow$  the Square Root of *x* 

SysExp  $(x[, prec]) \rightarrow$  the value of e to the power of *x* 

SysLog  $(x[, prec]) \rightarrow$  the natural log of *x* 

 $SysLog10 (x[, prec]) \rightarrow$  the base 10 log of *x* 

SysSinH  $(x[,\text{prec}]) \rightarrow$  the hyperbolic sine of *x* 

SysCosH  $(x[,\text{prec}]) \rightarrow$  the hyperbolic cosine of *x* 

SysTanH  $(x[, \text{prec}] \rightarrow$  the hyperbolic tangent of *x* 

SysPower  $(x,y[,\text{prec}]) \rightarrow$  the value of *x* to the power of *y* 

SysSin (angle[,prec[,unit]]) the sine of *angle*

SysCos (angle[,prec[,unit]]) the cosine of *angle*

SysTan (angle[,prec[,unit]]) the tangent of *angle*

SysCotan (angle[,prec[,unit]]) the cotangent of *angle*

SysArcsin (angle[,prec[,unit]]) the arcsine of *angle*

SysArccos (angle[,prec[,unit]]) the arccosine of *angle*

SysArctan (angle[,prec[,unit]]) the arctangent of *angle*

#### <span id="page-42-1"></span>10.2 SysPi

SysPi([prec]) -> The value of Pi

Returns the value of .

### <span id="page-42-2"></span>10.3 SysSqrt

SysSqrt(x) -> numeric value

Returns the Square Root of the supplied number.

### <span id="page-42-3"></span>10.4 SysExp

SysExp(x) -> numeric value

Returns raised to the power of the supplied number.

#### 38 10 TRIGONOMETRIC ROUTINES

### <span id="page-43-0"></span>10.5 SysLog

 $SysLog(x) \rightarrow numeric value$ 

Returns the natural log of the supplied number.

### <span id="page-43-1"></span>10.6 SysLog10

```
SysLog10(x) -> numeric value
```
Returns the base 10 log of the supplied number.

#### <span id="page-43-2"></span>10.7 SysSinH

```
SysSinH(x) -> numeric value
```
Returns the hyperbolic sine of the supplied number.

### <span id="page-43-3"></span>10.8 SysCosH

```
SysCosH(x) -> numeric value
```
Returns the hyperbolic cosine of the supplied number.

### <span id="page-43-4"></span>10.9 SysTanH

```
SysTanH(x) -> numeric value
```
Returns the hyperbolic tangent of the supplied number.

### <span id="page-43-5"></span>10.10 SysPower

```
SysPower(x, y) -> numeric value
```
Returns the value of x raised to the power of y. Unlike the Rexx power operator; \*\*, the power operand can be a decimal number.

## Index

<span id="page-44-0"></span>compatibility, [1,](#page-0-0) [9–](#page-14-4)[11,](#page-16-5) [14](#page-19-3)[–17,](#page-22-3) [20,](#page-25-5) [22,](#page-27-4) [26,](#page-31-4) [27](#page-32-2) compiling, [2](#page-1-0) completeness, [1,](#page-0-0) [9,](#page-14-4) [12,](#page-17-4) [15,](#page-20-5) [17,](#page-22-3) [18,](#page-23-5) [23,](#page-28-4) [36](#page-41-3)

e, [37](#page-42-4)

IBM, [1,](#page-0-0) [7,](#page-12-5) [9,](#page-14-4) [10,](#page-15-0) [14,](#page-19-3) [22](#page-27-4)

numeric index convention, [14,](#page-19-3) [25](#page-30-2)

Pi, [37](#page-42-4)

RegMultiStemSort, [27](#page-32-2) RegStemDoOver, [28](#page-33-1) RegStemRead, [25,](#page-30-2) [29](#page-34-3) RegStemSearch, [29](#page-34-3) RegStemWrite, [25,](#page-30-2) [29](#page-34-3) return codes, [9,](#page-14-4) [19](#page-24-3) Rexx/IMC, [1](#page-0-0) Rexx/TK, [21](#page-26-3) RxCurses, [21,](#page-26-3) [22](#page-27-4) RxFuncAdd, [7](#page-12-5) RxMessageBox, [24](#page-29-2) SysAddRexxMacro, [19,](#page-24-3) [20](#page-25-5) SysBootDrive, [14](#page-19-3) SysClearRexxMacroSpace, [19](#page-24-3) SysCloseEventSem, [31](#page-36-4) SysCloseMutexSem, [31](#page-36-4) SysCls, [21,](#page-26-3) [22](#page-27-4) SysCopyObject, [8](#page-13-3) SysCreateEventSem, [31,](#page-36-4) [32](#page-37-5) SysCreateMutexSem, [31,](#page-36-4) [32](#page-37-5) SysCreateShadow, [9](#page-14-4) SysCurPos, [21,](#page-26-3) [22](#page-27-4) SysCurState, [21,](#page-26-3) [22](#page-27-4) SysDriveInfo, [15](#page-20-5) SysDriveMap, [15](#page-20-5) SysDropFuncs, [7,](#page-12-5) [21](#page-26-3) SysDropRexxMacro, [20](#page-25-5) SysDumpVariables, [26](#page-31-4) SysFileDelete, [8,](#page-13-3) [9,](#page-14-4) [11](#page-16-5) SysFileSearch, [8,](#page-13-3) [9](#page-14-4)

SysFileSystemType, [9](#page-14-4) SysFileTree, [8,](#page-13-3) [10](#page-15-0) sysfromunicode, [35](#page-40-3) SysGetErrorText, [16](#page-21-2) SysGetFileDateTime, [12](#page-17-4) SysGetKey, [21,](#page-26-3) [22](#page-27-4) SysGetLine, [23](#page-28-4) SysGetLineHistory, [23](#page-28-4) SysHomeDirectory, [18](#page-23-5) SysIni, [13](#page-18-1) SysLinVer, [15](#page-20-5) SysLoadFuncs, [7,](#page-12-5) [8,](#page-13-3) [21,](#page-26-3) [25](#page-30-2) SysLoadRexxMacroSpace, [19,](#page-24-3) [20](#page-25-5) SysMkDir, [8,](#page-13-3) [11](#page-16-5) SysMoveObject, [11](#page-16-5) SysOpenEventSem, [31,](#page-36-4) [32](#page-37-5) SysOpenMutexSem, [31](#page-36-4) SysOS2Ver, [14](#page-19-3) SysPulseEventSem, [30,](#page-35-1) [32](#page-37-5) SysQueryProcess, [17](#page-22-3) SysQueryRexxMacro, [20](#page-25-5) SysReleaseMutexSem, [30,](#page-35-1) [33](#page-38-4) SysReorderRexxMacro, [20](#page-25-5) SysRequestMutexSem, [30,](#page-35-1) [33](#page-38-4) SysResetEventSem, [32,](#page-37-5) [33](#page-38-4) SysRmDir, [11](#page-16-5) SysSaveRexxMacroSpace, [20](#page-25-5) SysSearchPath, [11](#page-16-5) SysSetFileDateTime, [12](#page-17-4) SysSetPriority, [16](#page-21-2) SysSleep, [17](#page-22-3) SysStemCopy, [26](#page-31-4) SysStemDelete, [26](#page-31-4) SysStemInsert, [26](#page-31-4) SysStemSort, [25,](#page-30-2) [27](#page-32-2) SysSwitchSession, [17](#page-22-3) SysSystemDirectory, [18](#page-23-5) SysTempFileName, [8,](#page-13-3) [12](#page-17-4) SysTextScreenRead, [23](#page-28-4) SysTextScreenSize, [21,](#page-26-3) [23](#page-28-4) systounicode, [35](#page-40-3) SysUtilVersion, [15](#page-20-5)

40 INDEX

SysVersion, [15](#page-20-5) SysVolumeLabel, [18](#page-23-5) SysWaitEventSem, [30](#page-35-1) syswindecryptfile, [36](#page-41-3) syswinencryptfile, [36](#page-41-3) SysWinVer, [14](#page-19-3)

W32 Funcs, [9,](#page-14-4) [13](#page-18-1) windows registry, [13](#page-18-1) short-cut, [9](#page-14-4)